## $\Box$  The  $\Box$  PDF

https://www.100test.com/kao\_ti2020/462/2021\_2022\_\_E8\_AE\_A1\_ E7\_AE\_97\_E6\_9C\_BA\_E7\_c97\_462491.htm 1 office

 $\epsilon$ ) (A) A B C D  $2$  ( ) Office  $(A)$  A B 表格应用 C、简报制作应用 D、图片浏览 3、图片浏览是永  $\text{Office}$  () (B) A B C D 4  $\widehat{\mathrm{Off}}$ ice ( )  $(B)$  A B C  $D \t 5$  Office ( )  $(D)$  A B C D 6 Office ( ) (B) A  $\rm{B}$  B  $\rm{C}$  B  $\rm{D}$ 7、当用户在使用永中Office时,只要按( )功能键,就可以激  $(A)$  A F1B F2C F3D F48  $\widehat{\mathrm{Office}}$  ( ) (A) A  $\mathbf B$  B C D 9  $\text{Office}$  () (B) A B C D 10 Windows\* ( )  $\widehat{\text{Office}}$  (C) A office B " Office" C

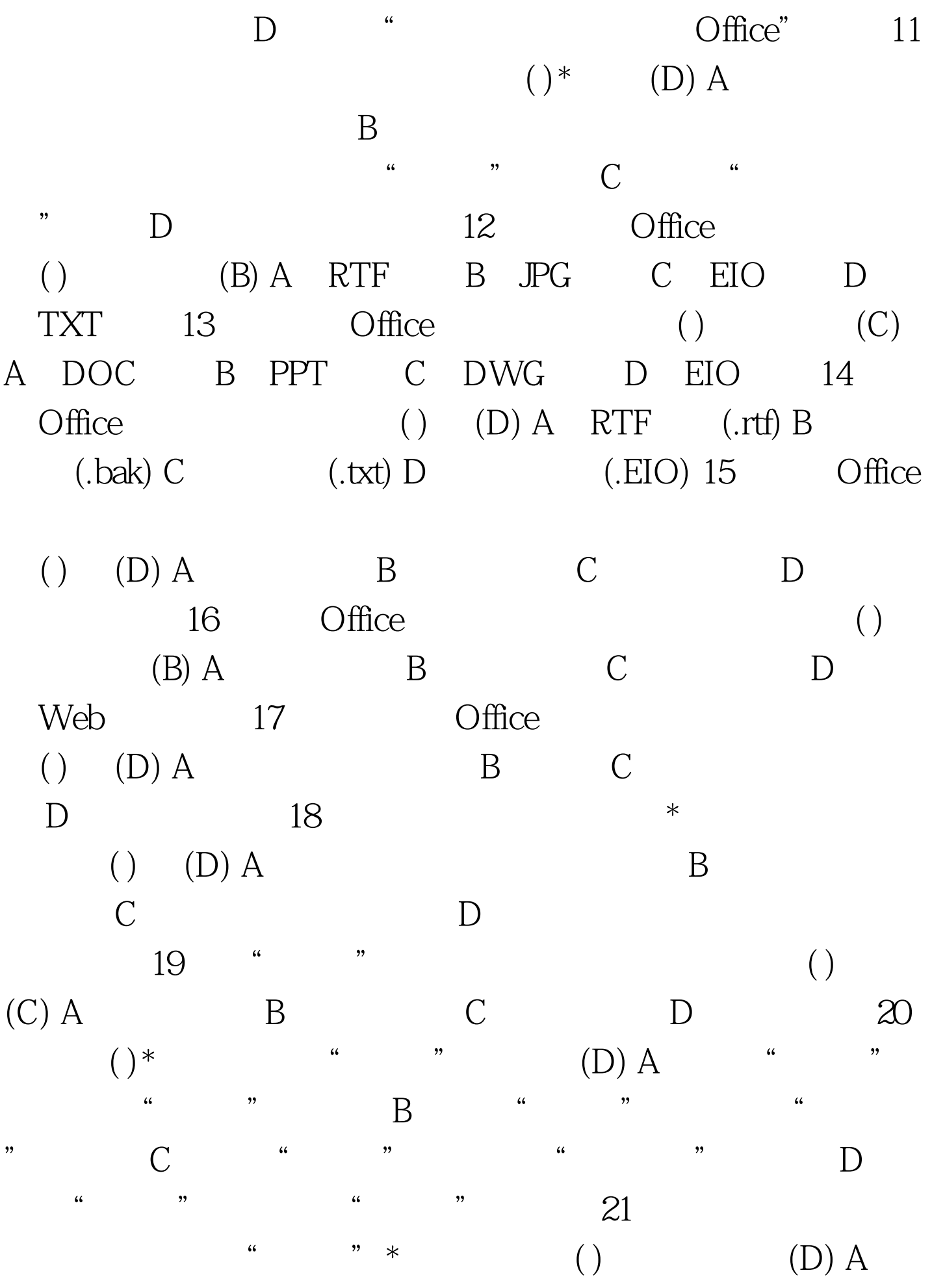

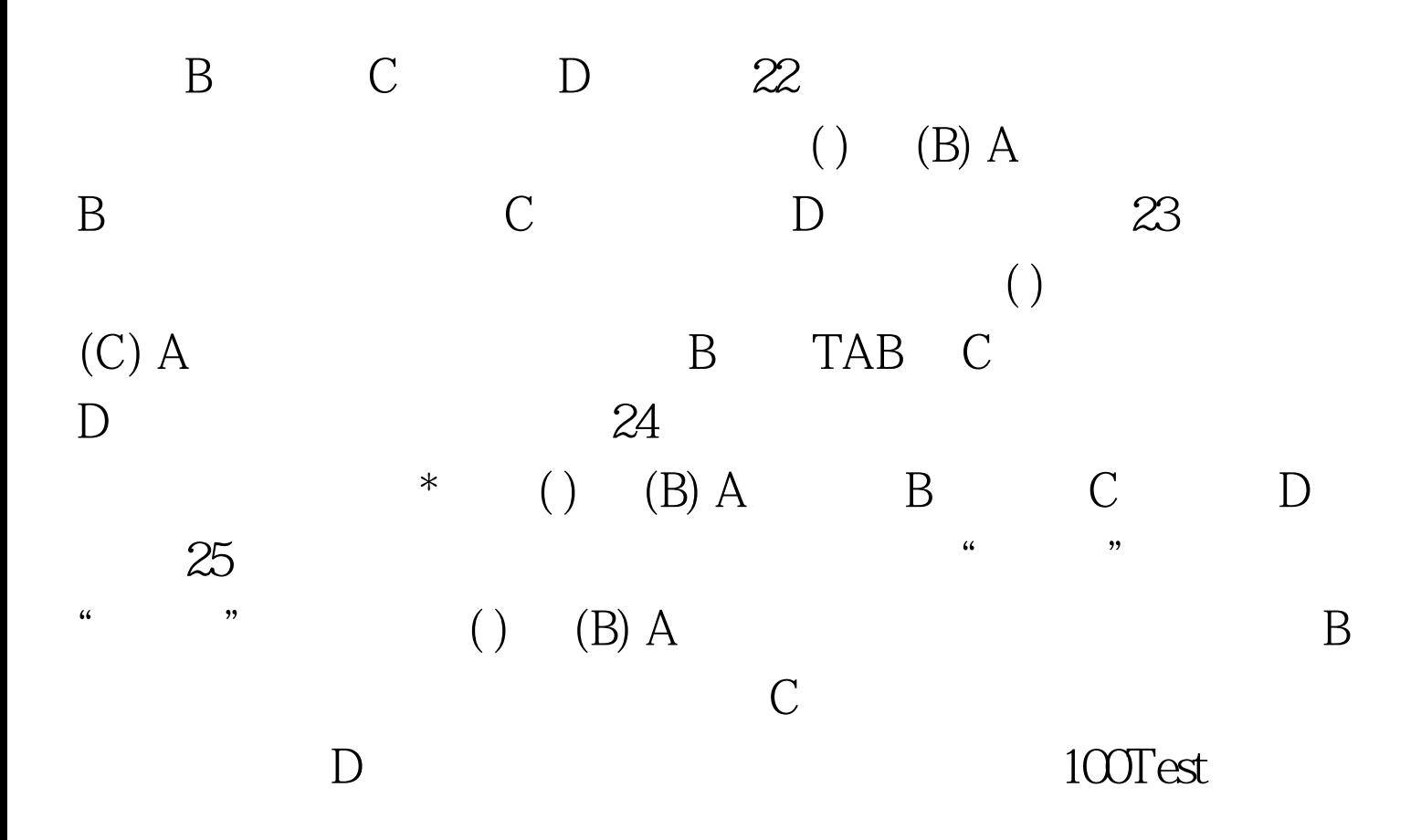

www.100test.com